# **AutoCAD Crack Download**

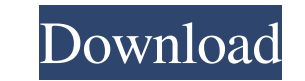

## **AutoCAD Crack With Key [Updated-2022]**

Since the original release, AutoCAD has been extended and updated, with many releases of new features and improvements. Early revisions were required to be purchased and installed, but from 2003 onward, all major new relea subscription fee is \$20 per year. For a complete list of AutoCAD 2017 features, and for a detailed list of changes, check out the release notes, or use the Cheat Sheet. AutoCAD has a wide user base, and many companies now freelance designers, and by independent contractors in the construction industry, such as roofers. AutoCAD's popularity has also helped it develop a strong community of users, which includes many active forums and discussi of a House in AutoCAD? How to Use Autodesk Virtual Supervisors in AutoCAD? What Is the AutoCAD New Features List? What Is AutoCAD AutoCAD? AutoCAD? AutoCAD is a product of Autodesk. Autodesk is a company that sells softwar AutoCAD R13, which was released in 1987. Its 2D computer-aided design (CAD) software is more common in the building industry, while its 3D software is most common in the manufacturing industry. AutoCAD is able to run on a AutoCAD WS2019 (web app) – AutoCAD WS2020 (web app) – AutoCAD WS 2021 (web app) – AutoCAD WS2023 (web app) AutoCAD 2019 has two editions: AutoC

## **AutoCAD Crack + Serial Number Full Torrent For Windows**

AutoCAD Architecture for Mac OS X, one of the first AutoCAD-based applications on Mac OS X. In 2011, Autodesk released AutoCAD Architecture for iPad, a full-featured mobile application for iPad users with access to AutoCAD capable of hosting AutoCAD data. In the February 2008 release of AutoCAD 2008, Autodesk announced a new application, AutoCAD Wireframe, designed to provide a better wireframe 3D view, enabling users to view AutoCAD entitie to user manuals and technical support. History AutoCAD's history began in 1962 when Dennis B. Montgomery, a graphic designer and draftsman, was inspired by the Stanford Research Institute's Sketchpad, developed in 1955. Mo time, with Borland releasing AutoCAD in 1986. This version of AutoCAD, after years of development, was the first version of AutoCAD that had its own, native file format. AutoCAD was sold in 1989 for \$3,000 (equivalent to \$ customers. AutoCAD had been released as a beta product and support was also provided to registered beta users. Autodesk was founded in 1986 by the MIT-trained software engineer Ben Shneiderman, who worked for William Gates and his wife then made a trip to Paris where they saw a graphic design system with a flowchart interface called HyperStudio. They asked Shneiderman to become the technical director of Autodesk. Ben Shneiderman retired from

#### **AutoCAD Torrent (Activation Code) Free PC/Windows (2022)**

Run the Autocad and select the "Design" tab. Select "Insert Line" and click on "Show Elements." Press "Ctrl+E" and select "Insert ection line." Click "Insert Line" icon in the toolbar. Click "Insert circle." Click "Show El "Show Elements" and select "Insert circle." Click "Insert" and then "Apply." Run Autocad and click on the "Insert Line" icon in the toolbar. Click "Insert" and then "Apply." Run Autocad and click on the "Insert Line" icon click on the "Insert Line" icon in the toolbar. Click "Show Elements" and select "Insert rectangle." Click "Insert" and then "Apply." Run Autocad and click on the "Insert Circk "Insert" and then "Apply." Run Autocad and cl Click "Insert" and then "Apply." Run Autocad and click on the "Insert Line" icon in the toolbar. Click "Show Elements" and select "Insert square." Click "Insert" and then "Apply." Run Autocad and click on the "Insert Line"

### **What's New in the?**

Get to the next level of drafting and collaboration with Markup Assist, an all-new design collaboration tool. Preview your design changes on top of your drawings, and even send updates to friends and colleagues through the uniform artwork, control your application and export standards through a new Tool Management system. (video: 1:12 min.) Learn more about new features on Autodesk blog Enhanced 3D editing Save time and streamline tasks with drop parametric extensions for live 3D modeling Work faster with improved 3D editing features, including basic parametric extensions for model creation. Create your own 3D models by applying the model you choose from a cat and improved 3D modeling workflow. (video: 1:24 min.) Draw and edit quickly with layer-based 2D drafting tools and features Draw more intuitively and easily with new drafting features like the new LAYER TOOL. Work faster a (video: 1:42 min.) Master your design and customize your workspace with increased customization options Create a personalized workspace with more customization options. Keep your CAD application organized and displayed how connected and collaborate with improved CAD features, including integrated cloud features to support both your designs and your workflow. (video: 1:39 min.) Create digital 3D models with CAD-friendly parametric models with approved parametric models In addition to

## **System Requirements For AutoCAD:**

NVIDIA® GeForceTM RTXTM 2060, 2070, 2080, or 2080 Ti graphics cards with Compute capability 6.1 or higher Operating System: Windows® 10 Pro, Windows® 10 Education Edition, or Windows® 10 Enterprise (see note below) Process space

Related links:

<http://freemall.jp/autocad-24-1-crack-free-download-pc-windows-2022-new.html> <https://bluesteel.ie/2022/06/07/autocad-crack-free-registration-code-free-download-3264bit/> <http://www.ventadecoches.com/wp-content/uploads/2022/06/evgburn.pdf> [https://popstay.info/upload/files/2022/06/gftqNjXaecLzxdHNOtQ9\\_07\\_682e0ea5ea926889526cb46c6a9bf25f\\_file.pdf](https://popstay.info/upload/files/2022/06/gftqNjXaecLzxdHNOtQ9_07_682e0ea5ea926889526cb46c6a9bf25f_file.pdf) [https://plumive.com/upload/files/2022/06/dr8KfvlwBlhrlkIawqdK\\_07\\_a718383832b4cc63ef1a290bc7f4e838\\_file.pdf](https://plumive.com/upload/files/2022/06/dr8KfvlwBlhrlkIawqdK_07_a718383832b4cc63ef1a290bc7f4e838_file.pdf) <https://daviddelojo.com/autocad-crack-activation-free-april-2022/> <https://mangalamdesigner.com/autocad-19-1-crack-activation-code-with-keygen/> [https://noshamewithself.com/upload/files/2022/06/m2IofMo5bBZTbJ3MmOhI\\_07\\_682e0ea5ea926889526cb46c6a9bf25f\\_file.pdf](https://noshamewithself.com/upload/files/2022/06/m2IofMo5bBZTbJ3MmOhI_07_682e0ea5ea926889526cb46c6a9bf25f_file.pdf) [https://tecunosc.ro/upload/files/2022/06/M5roRICI3MXxKTv2rCD3\\_07\\_682e0ea5ea926889526cb46c6a9bf25f\\_file.pdf](https://tecunosc.ro/upload/files/2022/06/M5roRICI3MXxKTv2rCD3_07_682e0ea5ea926889526cb46c6a9bf25f_file.pdf) <https://cyclades.in/wp-content/uploads/2022/06/AutoCAD-249.pdf> <https://oleg6amt.wixsite.com/imbyepertper/post/autocad-21-0-crack-with-key-for-windows-april-2022> http://it-labx.ru/?p= $25828$ <https://startacting.ru/?p=6231> <http://majedarjoke.com/2022/06/07/autocad-23-0-incl-product-key-free-download/> <https://cine-africain.com/wp-content/uploads/2022/06/flohenn.pdf> <https://thekaysboutique.com/wp-content/uploads/2022/06/gersak.pdf> [http://www.suaopiniao1.com.br//upload/files/2022/06/IyUP6gj43WgL8nh9Rlaz\\_07\\_682e0ea5ea926889526cb46c6a9bf25f\\_file.pdf](http://www.suaopiniao1.com.br//upload/files/2022/06/IyUP6gj43WgL8nh9Rlaz_07_682e0ea5ea926889526cb46c6a9bf25f_file.pdf) [https://xn--wo-6ja.com/upload/files/2022/06/XbeLnz8cosUaTrkOebPz\\_07\\_682e0ea5ea926889526cb46c6a9bf25f\\_file.pdf](https://xn--wo-6ja.com/upload/files/2022/06/XbeLnz8cosUaTrkOebPz_07_682e0ea5ea926889526cb46c6a9bf25f_file.pdf) <http://www.advisortic.com/?p=25209> <http://dichvuhoicuoi.com/autocad-crack-activation-key-pcwindows/>